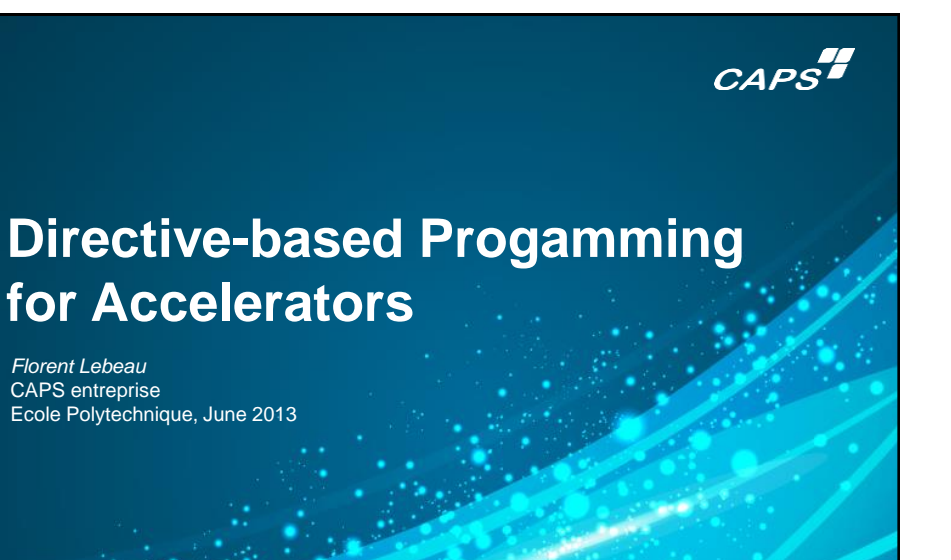

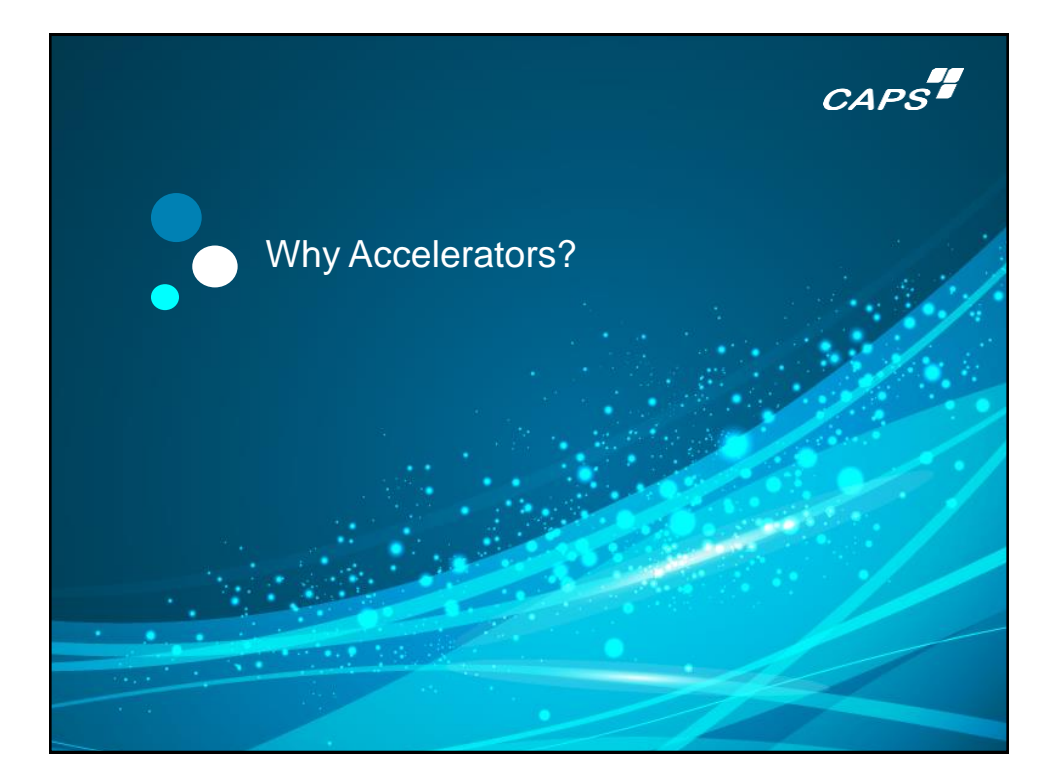

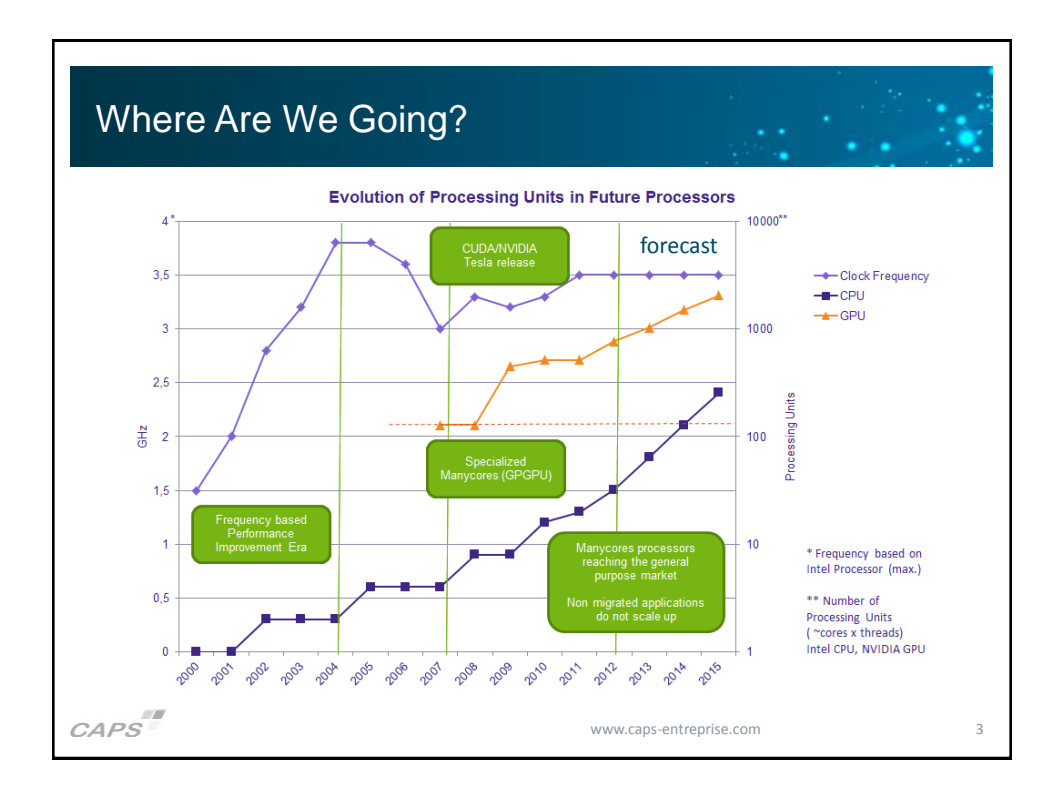

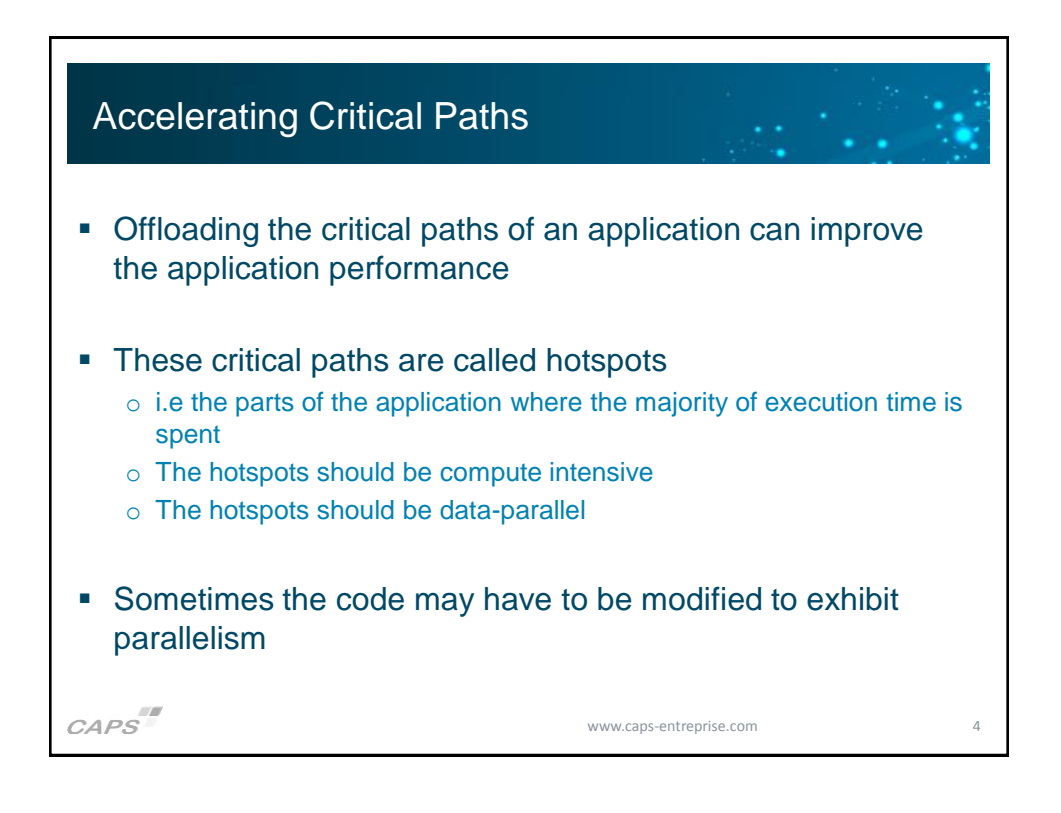

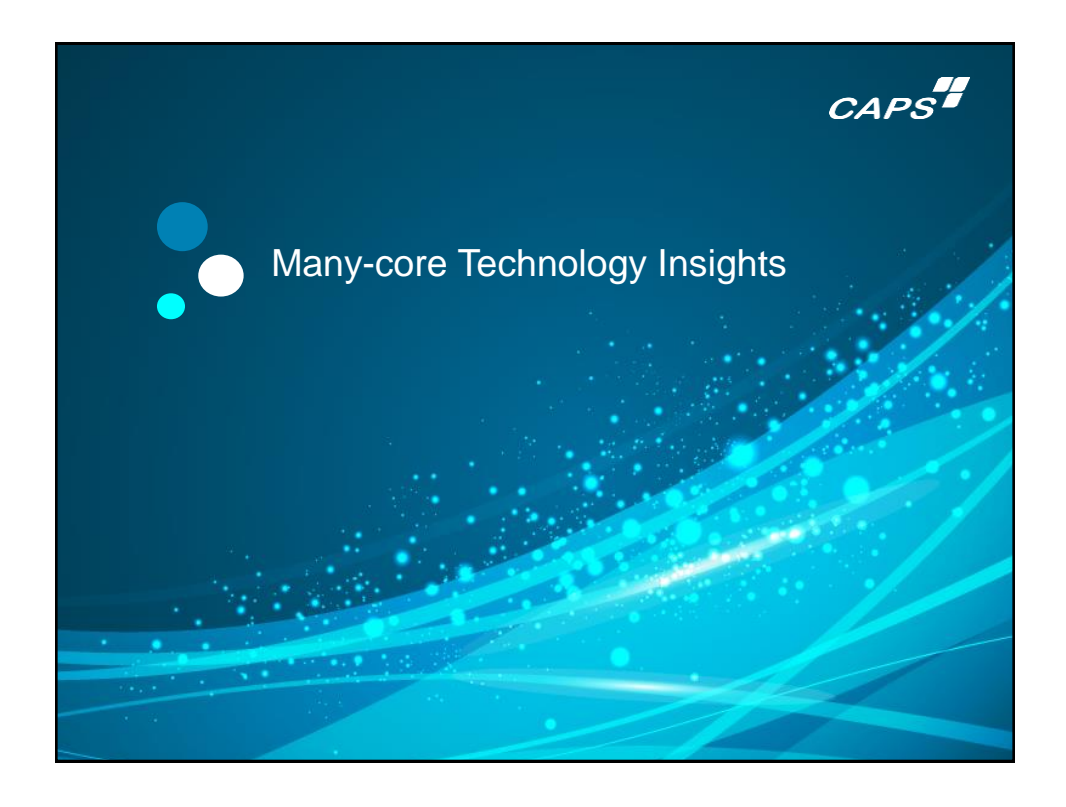

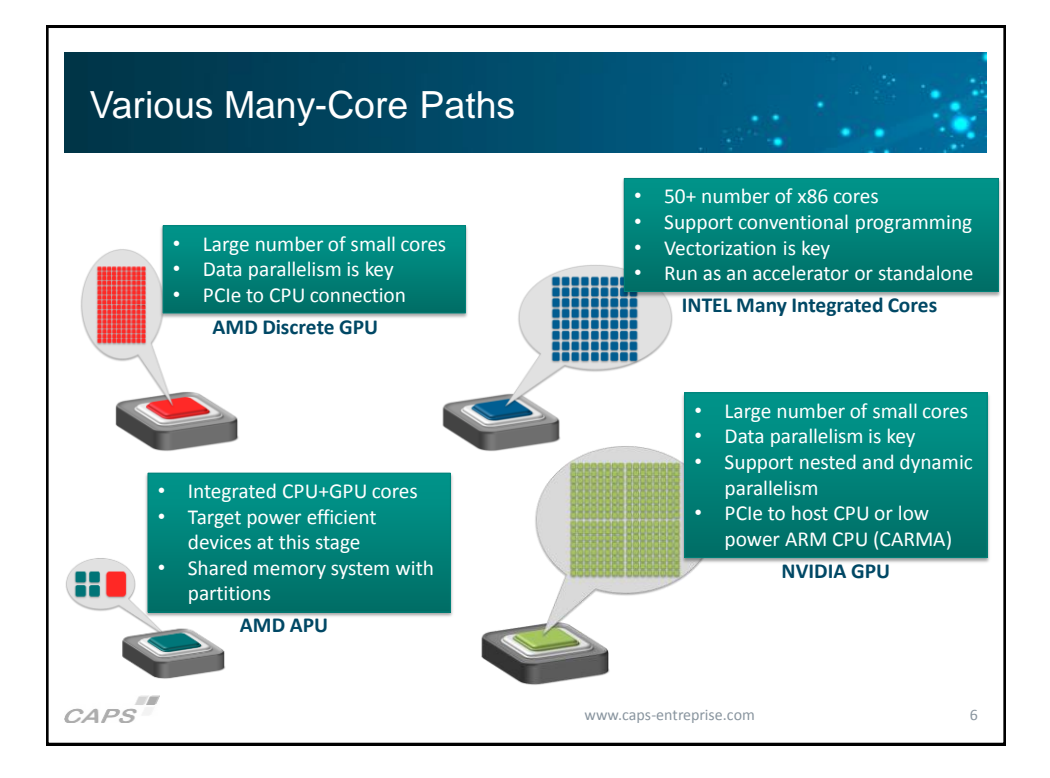

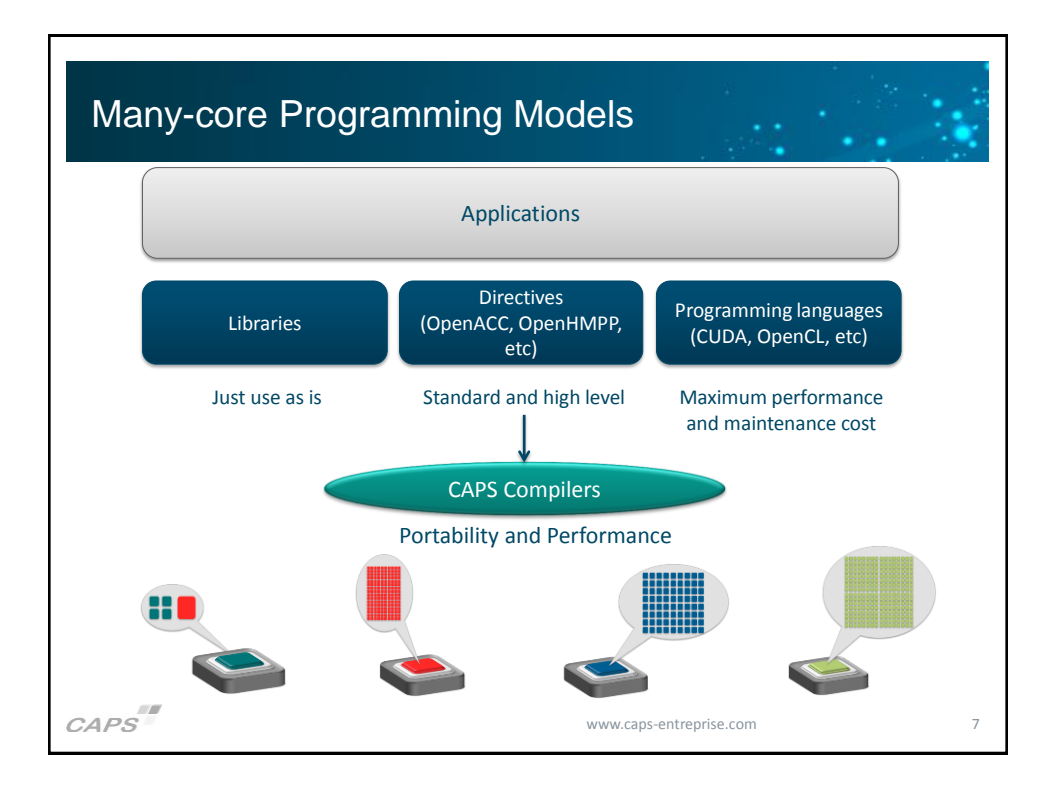

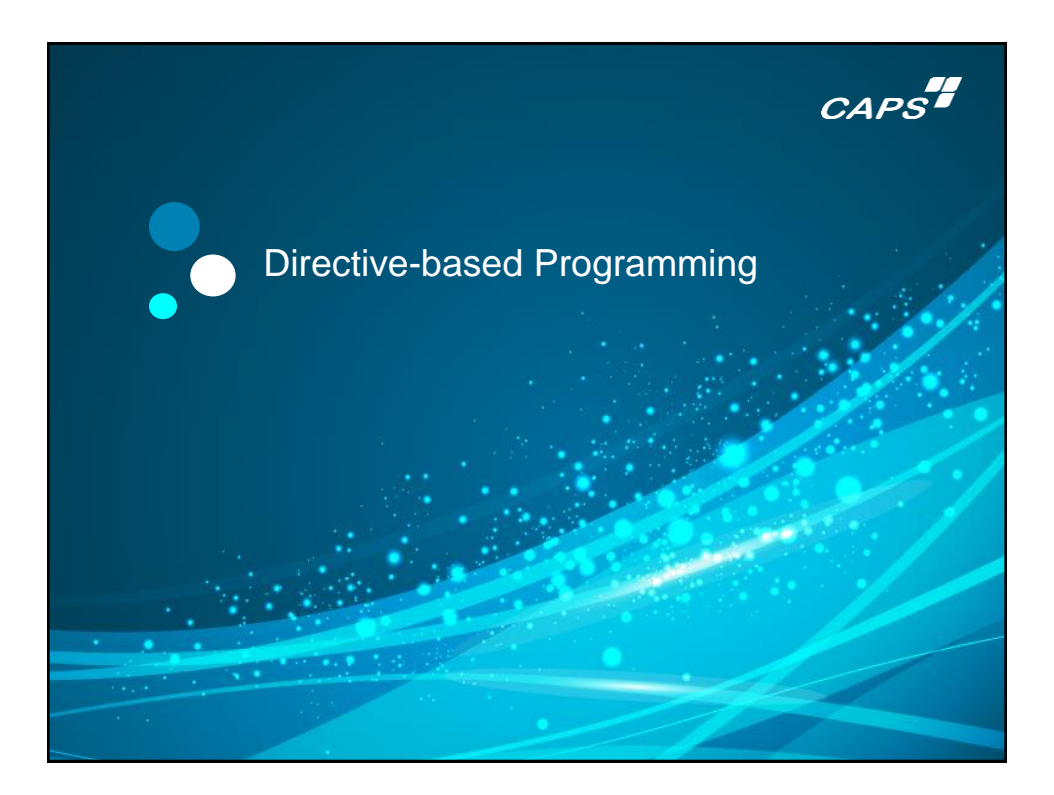

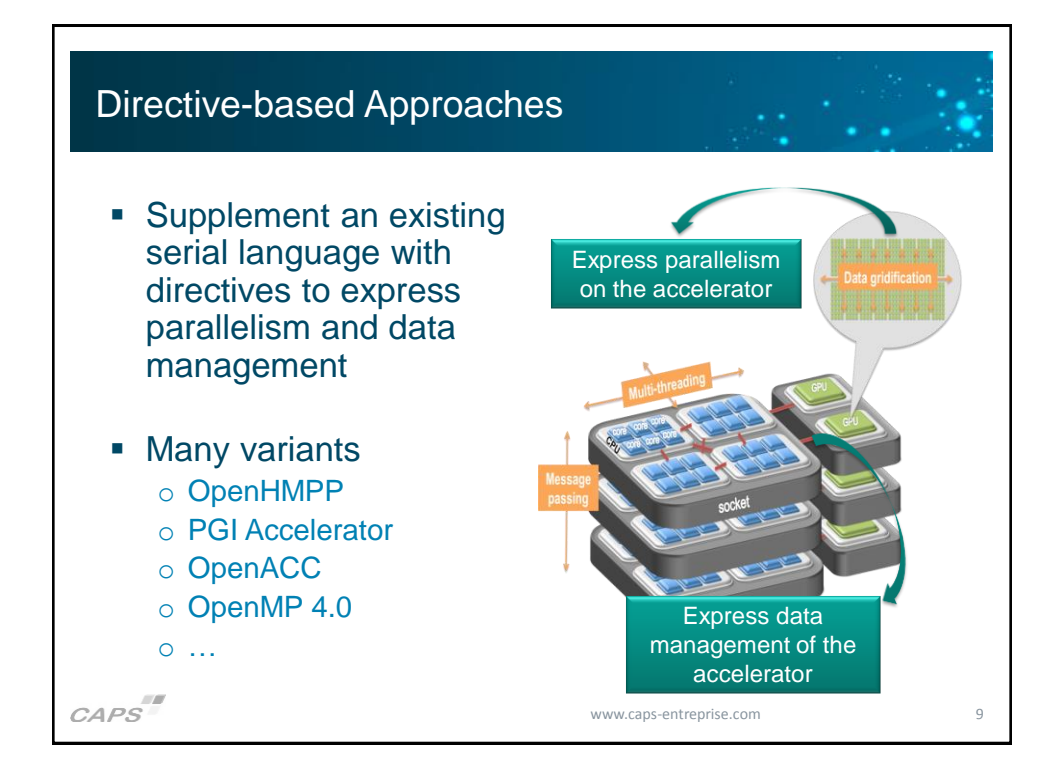

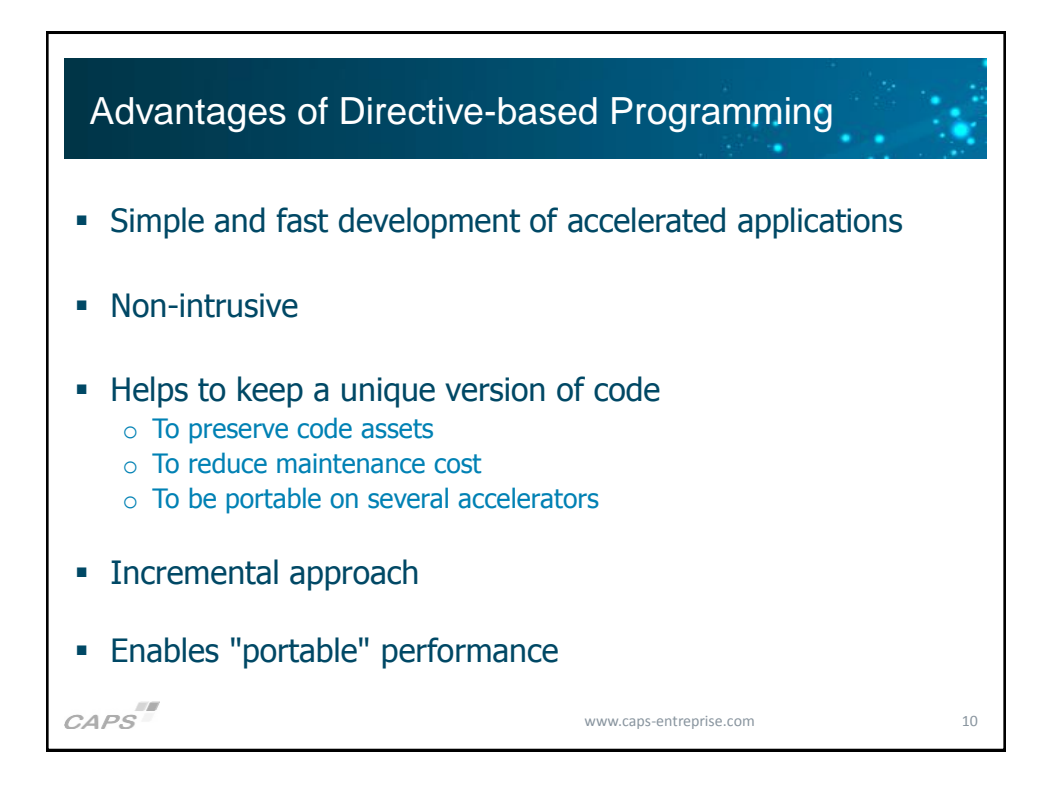

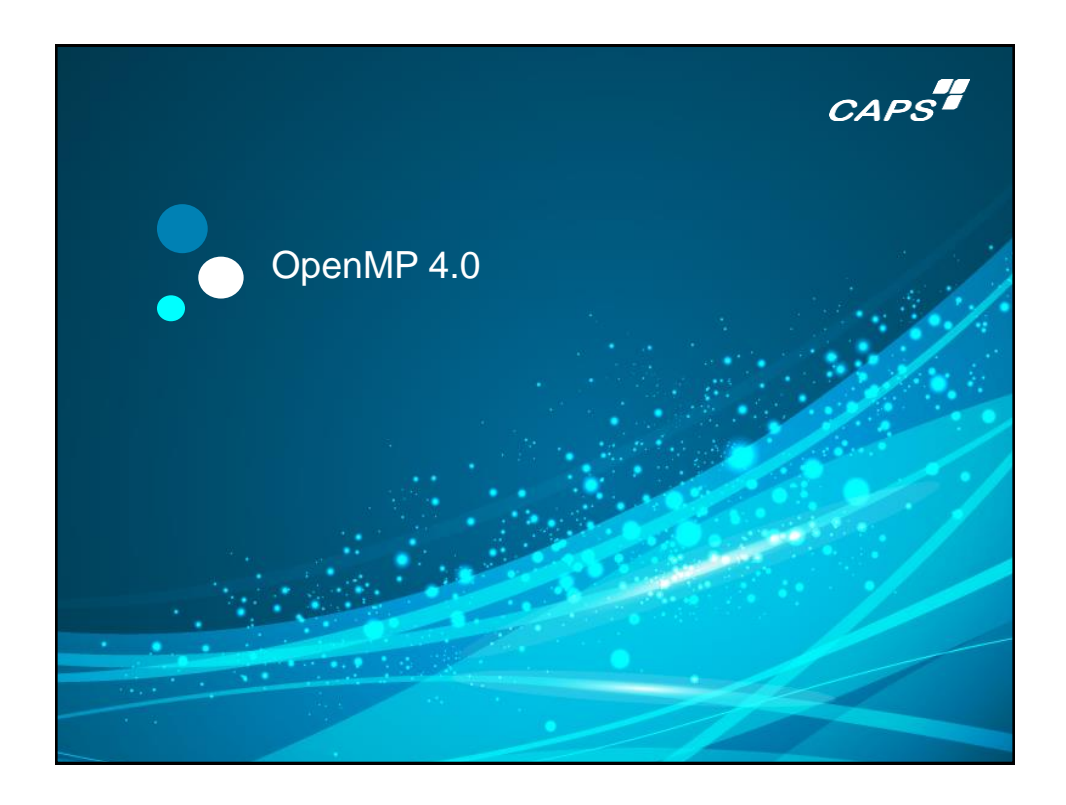

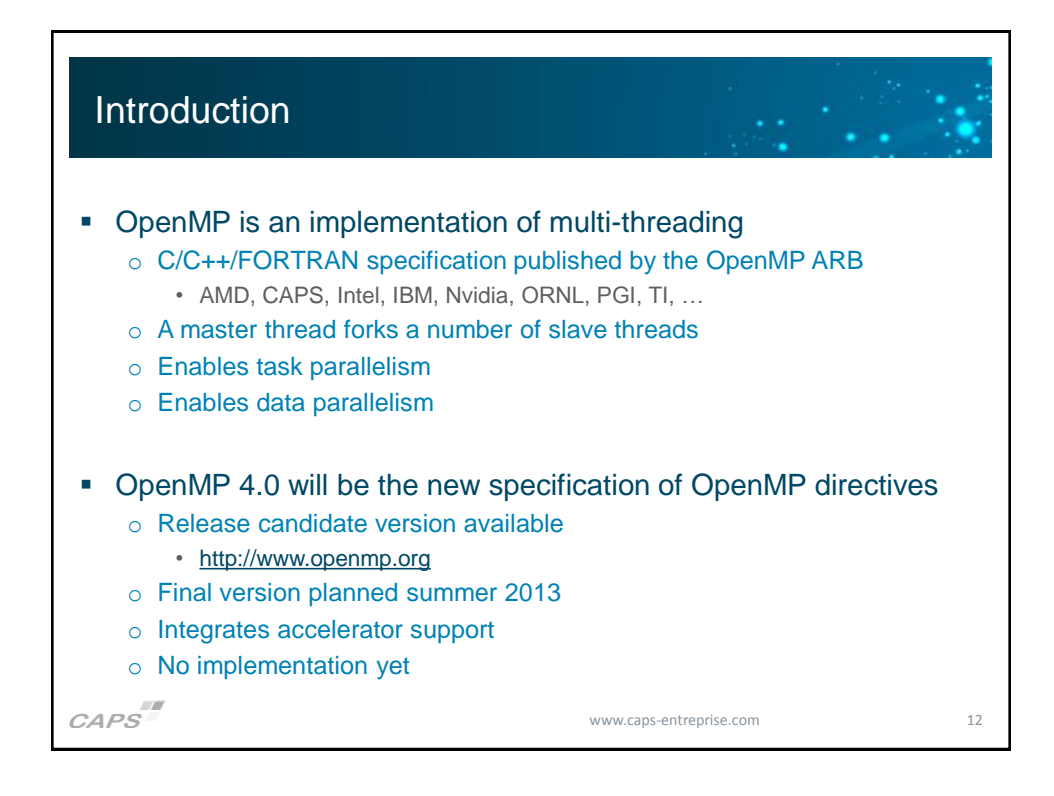

6

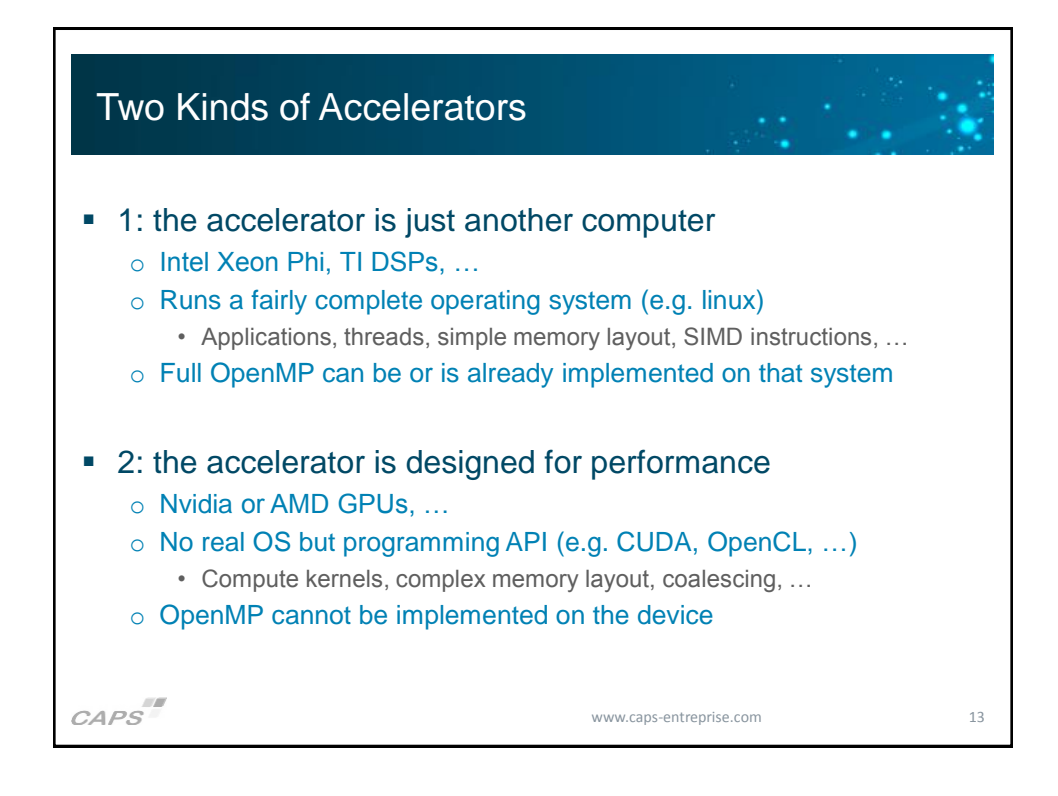

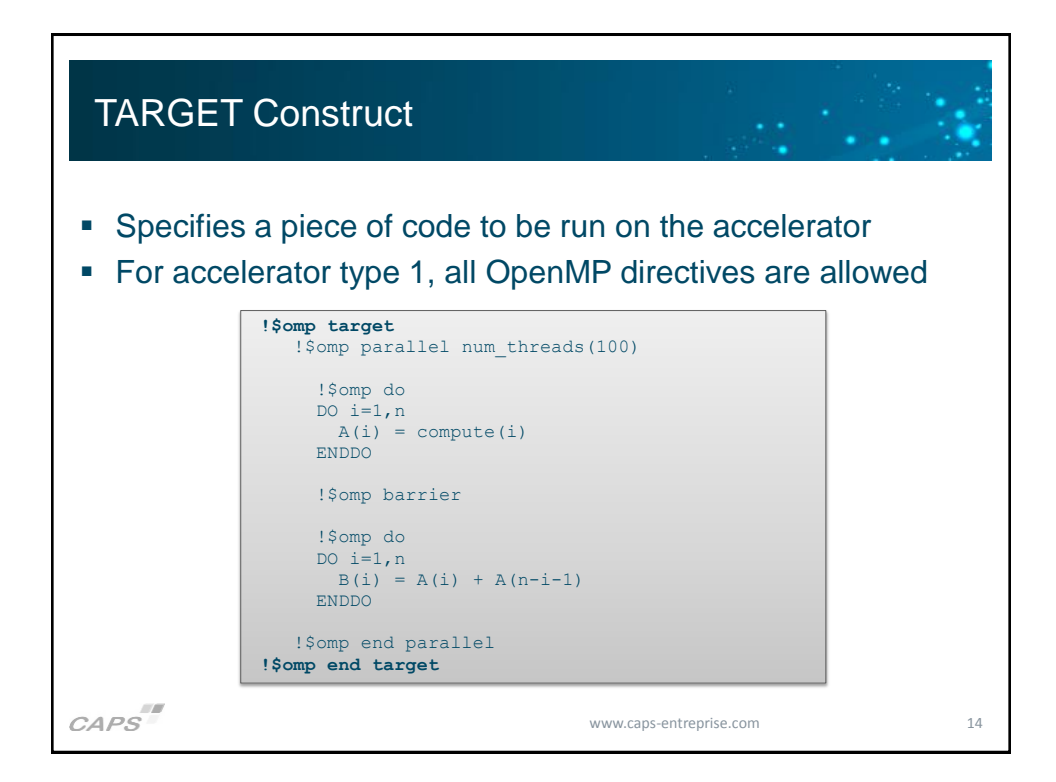

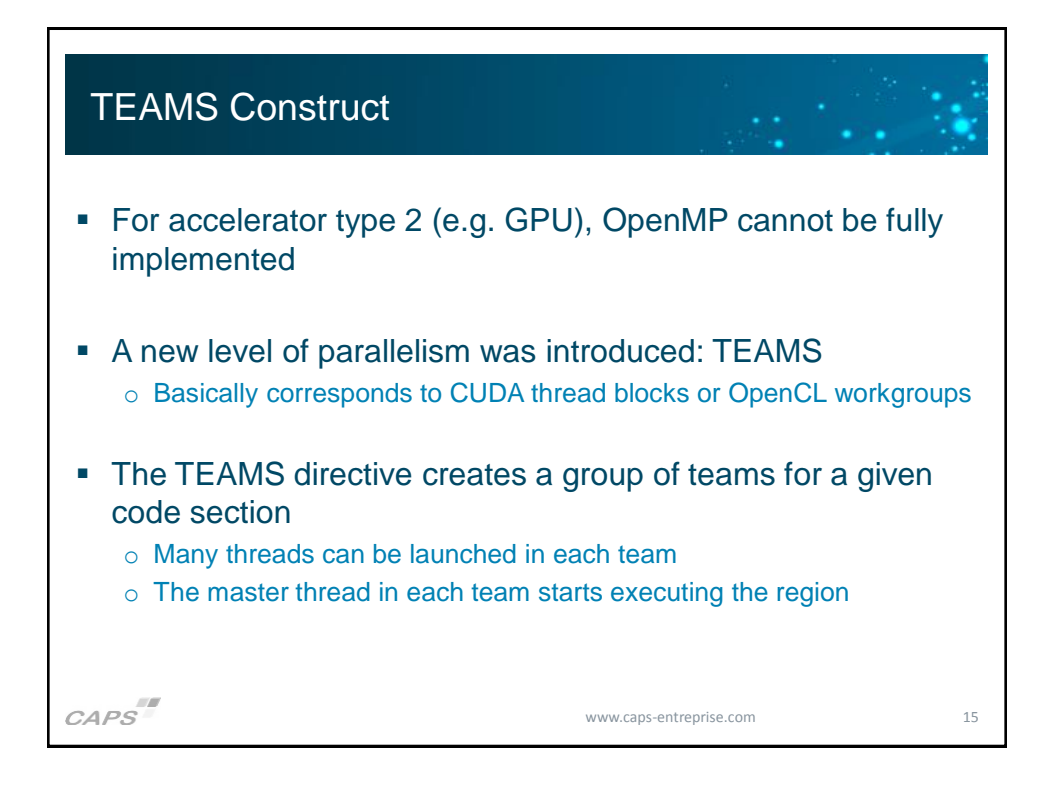

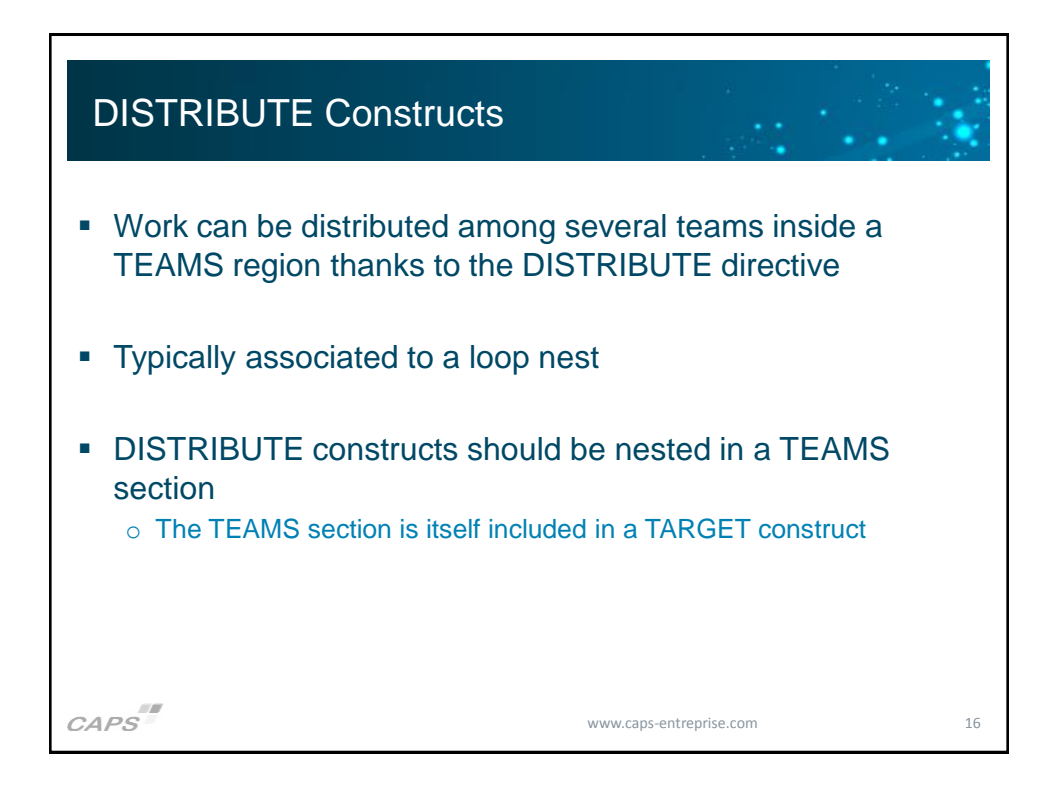

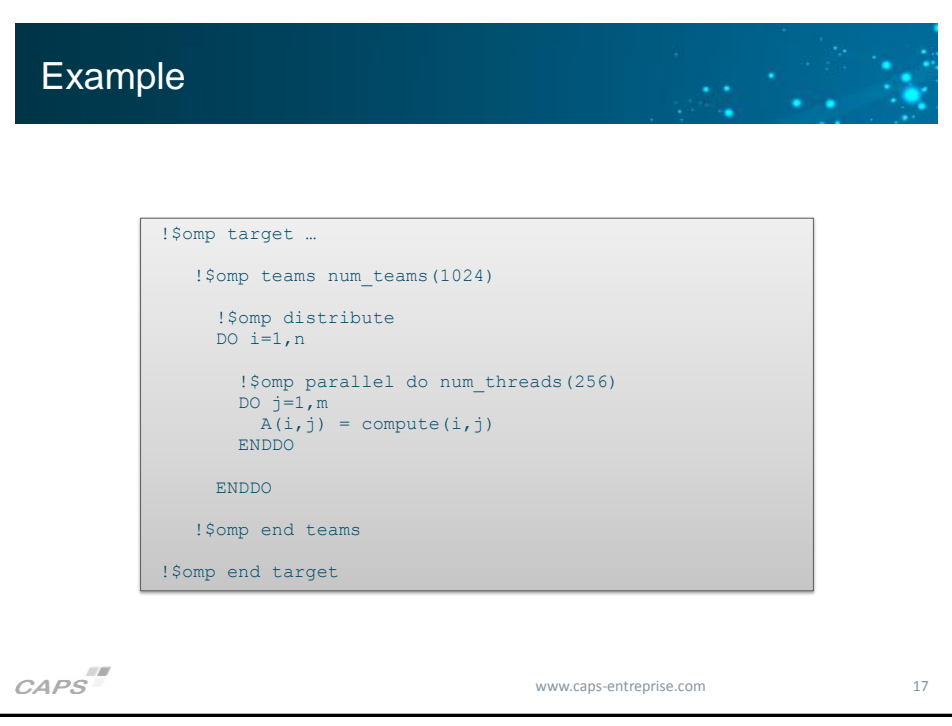

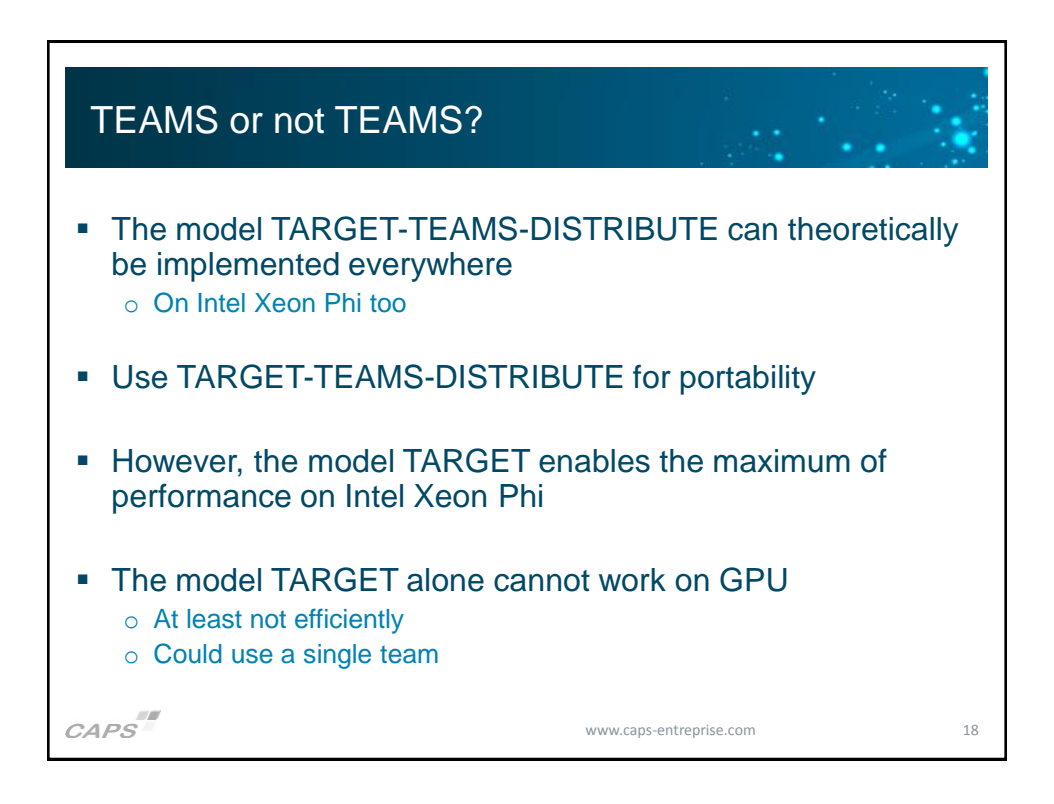

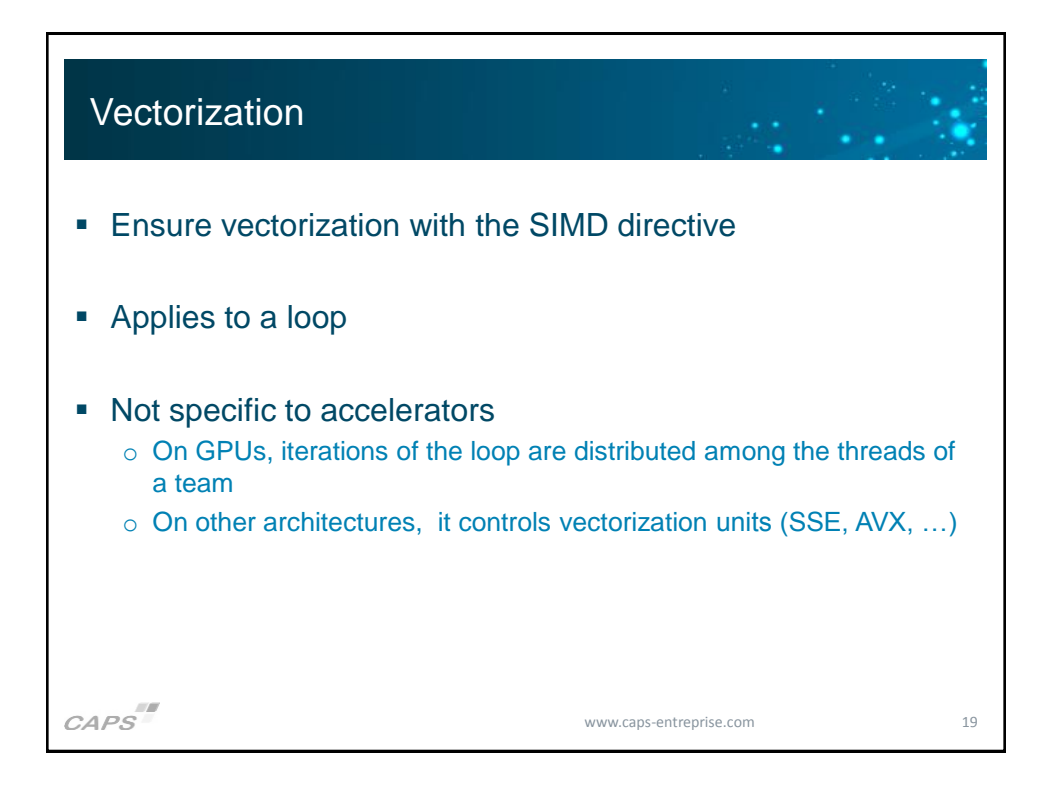

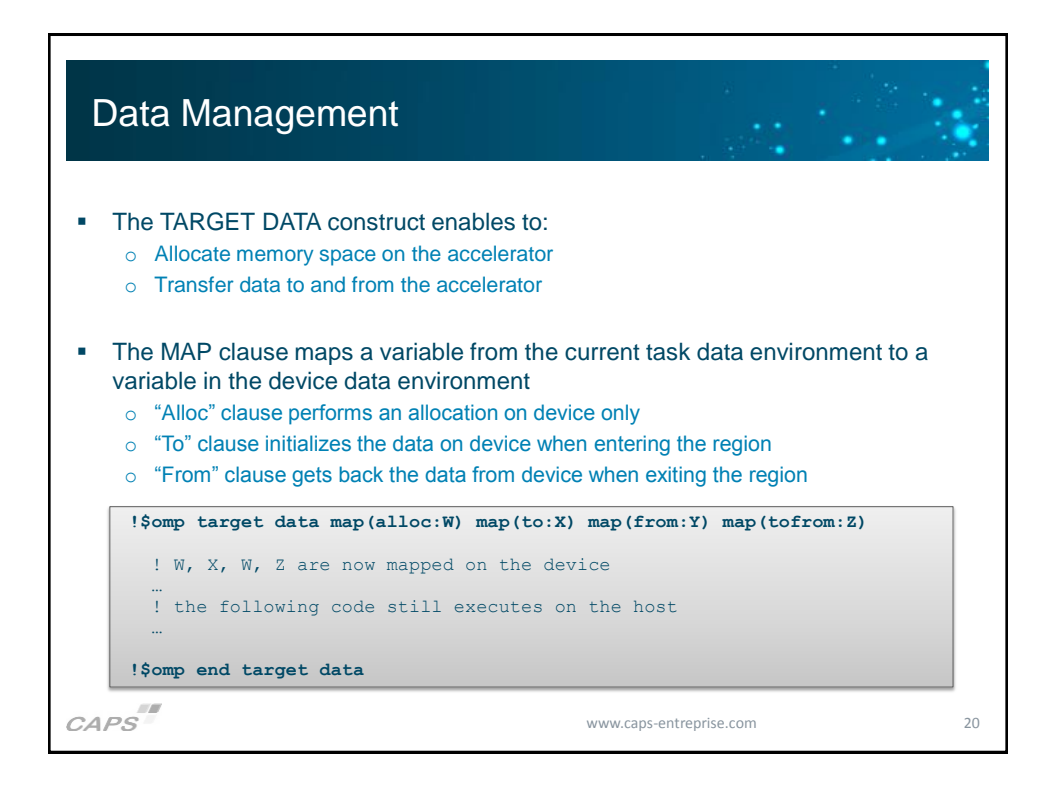

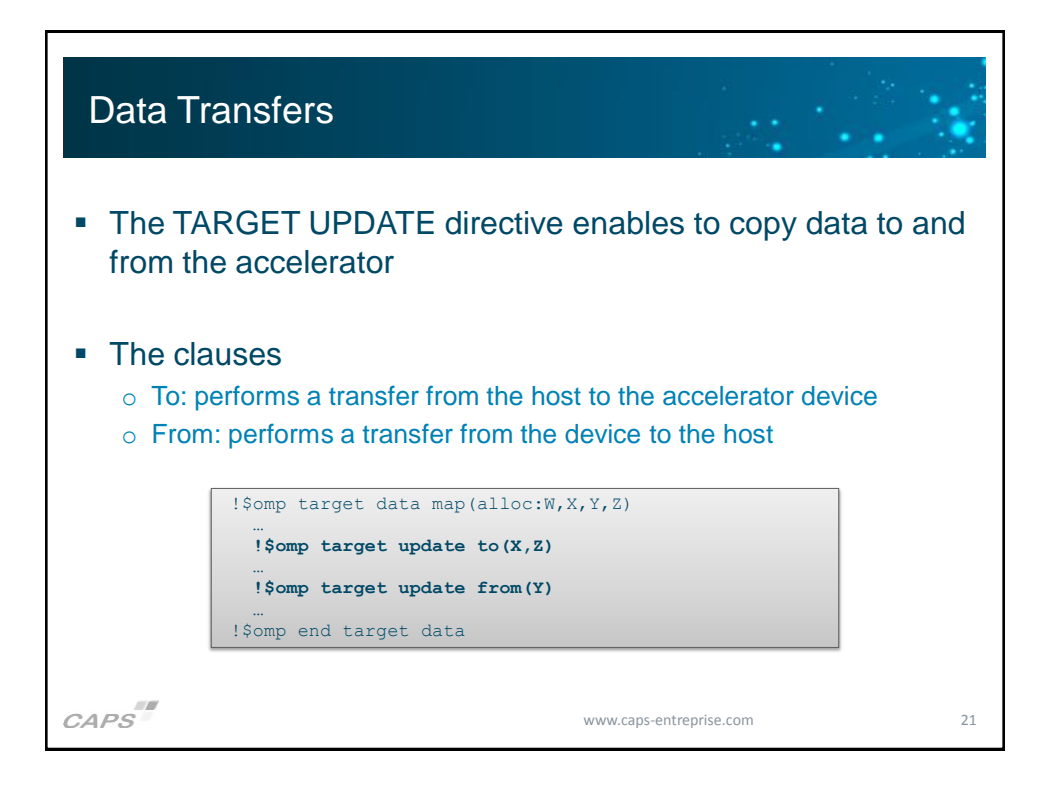

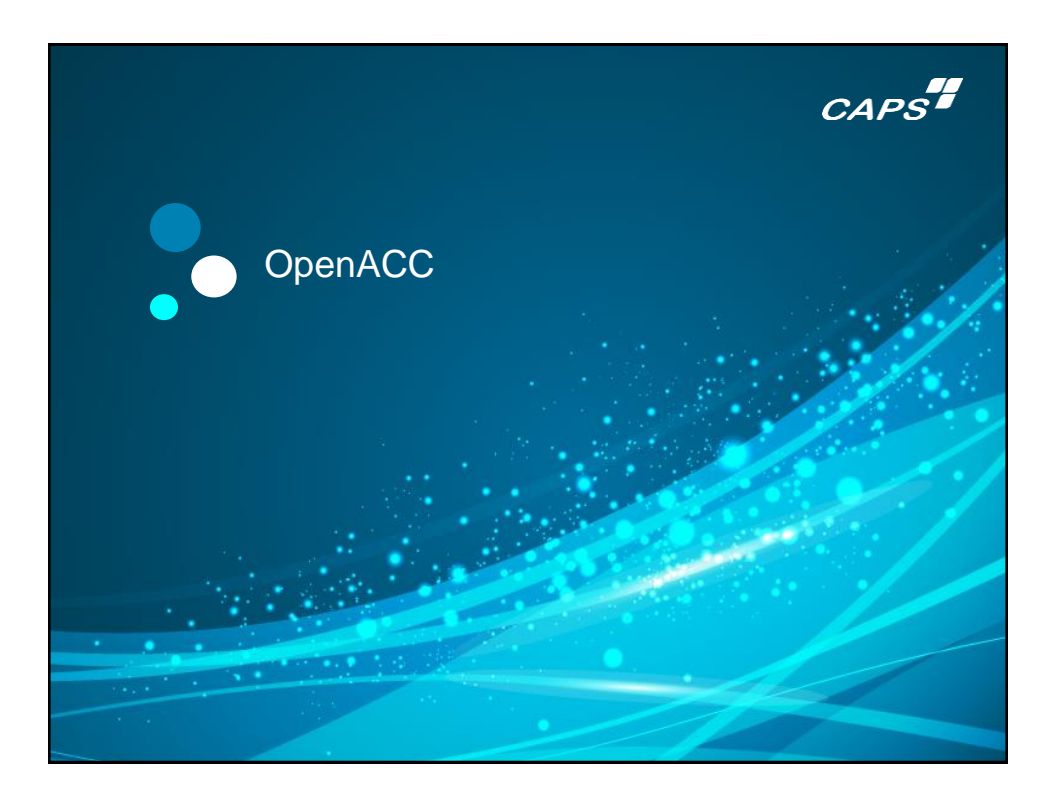

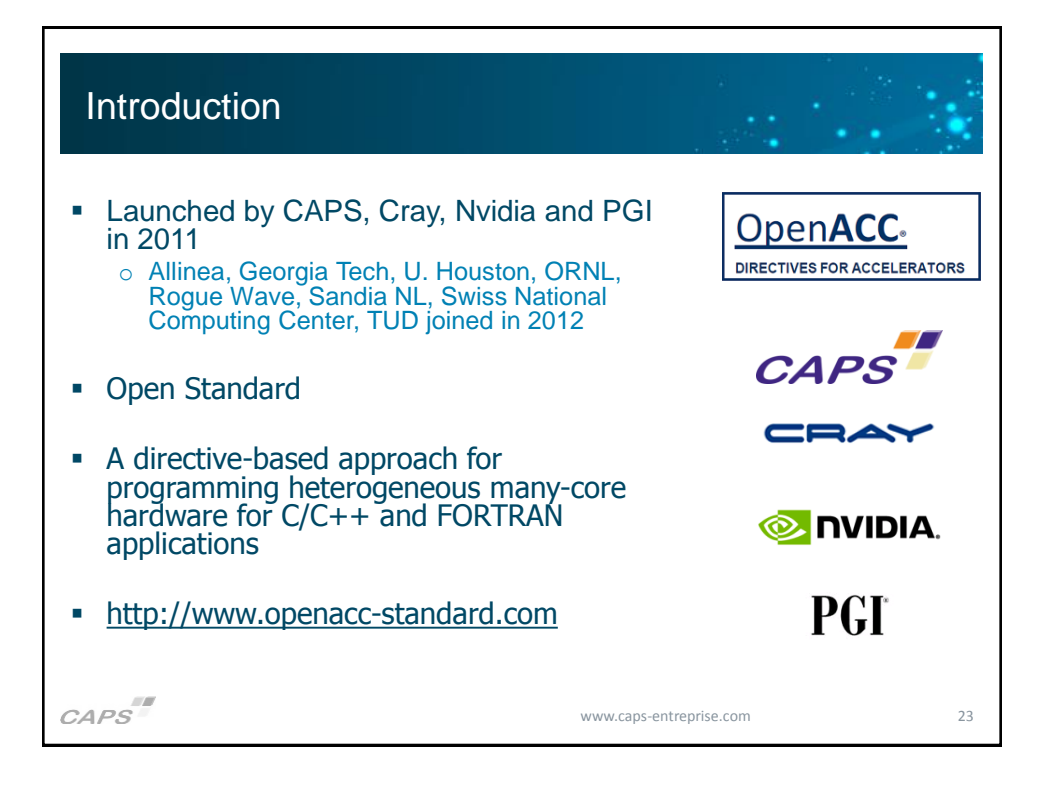

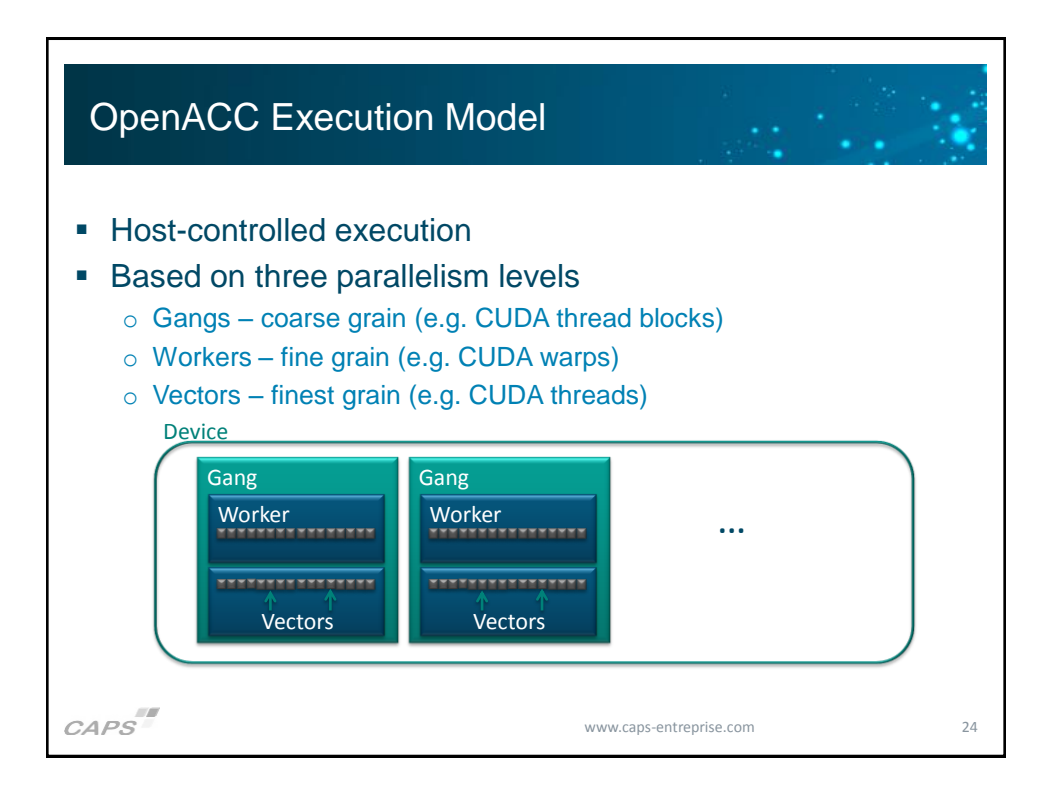

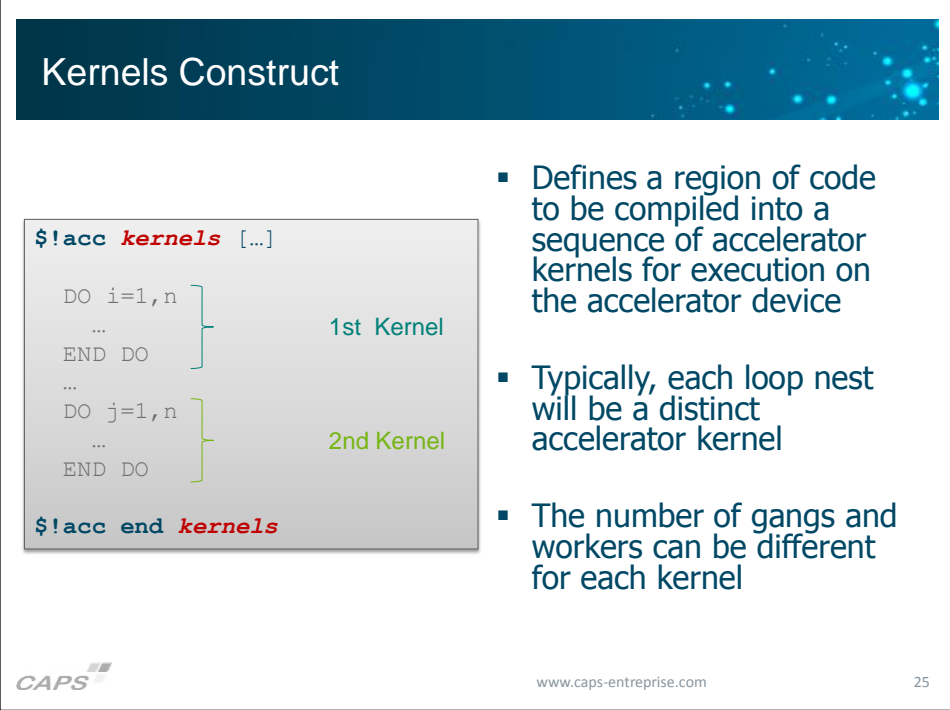

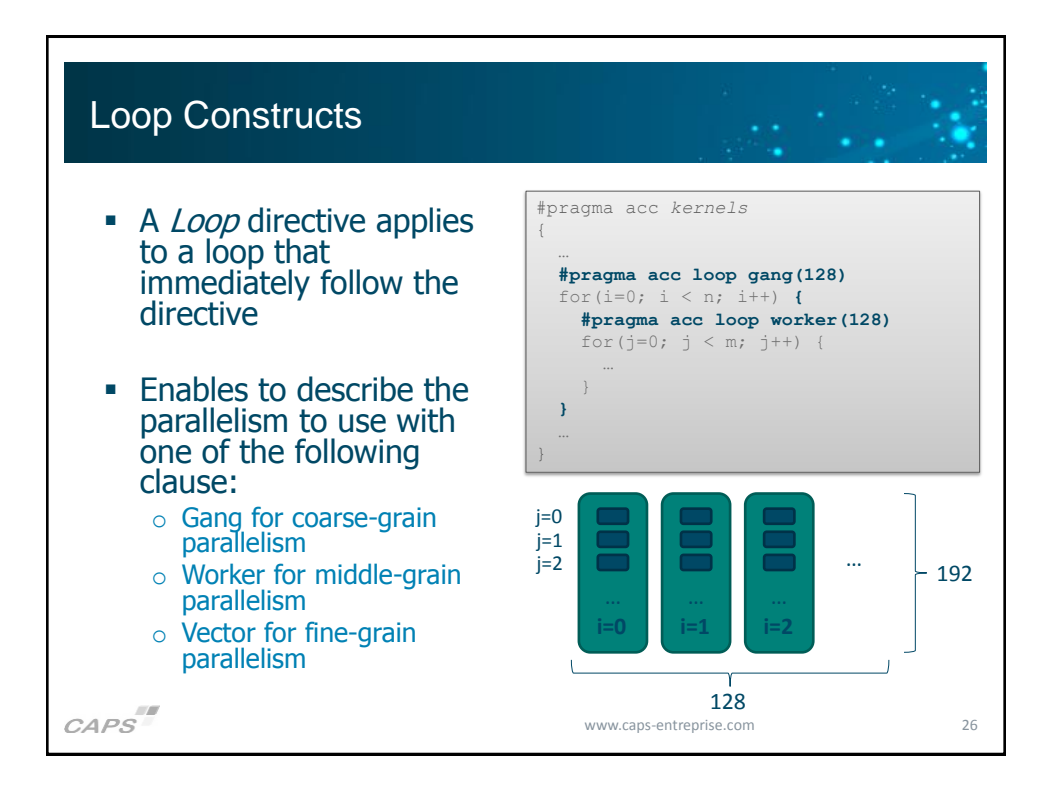

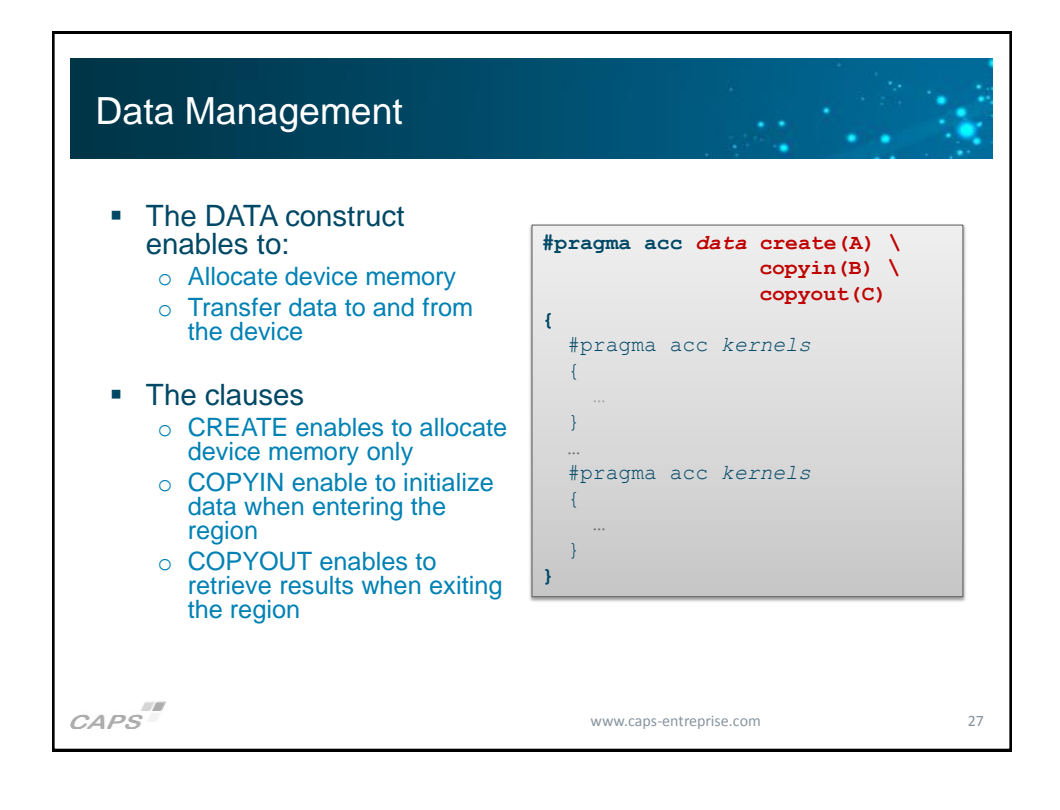

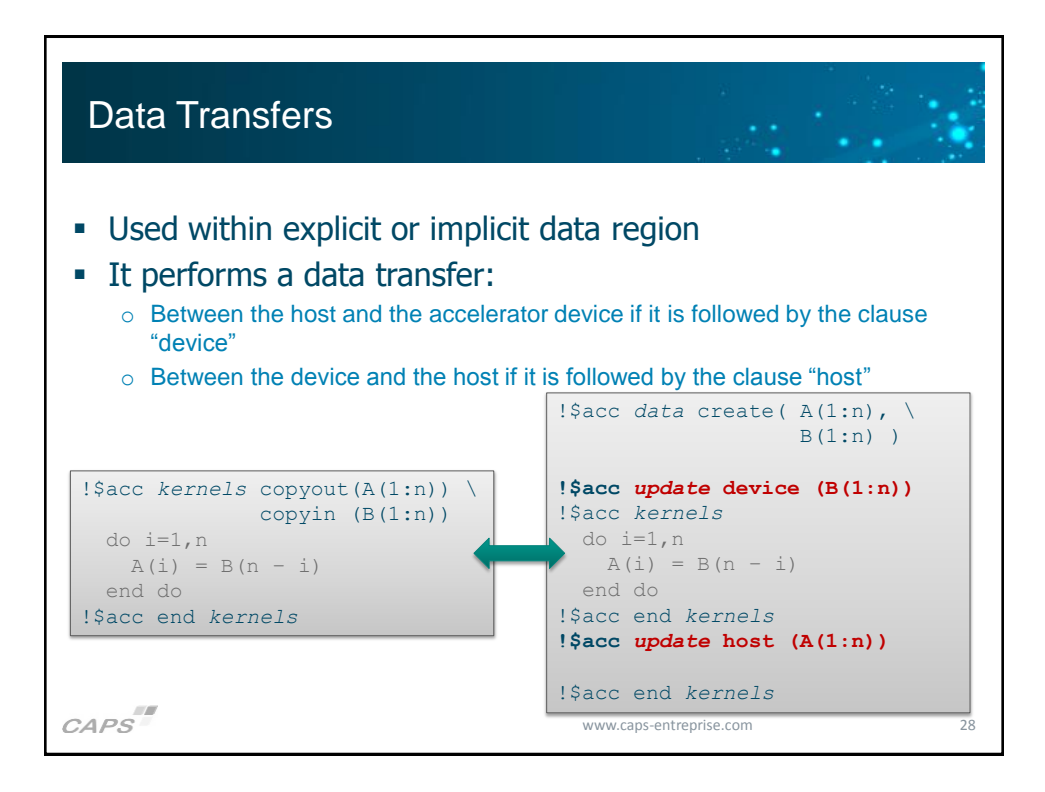

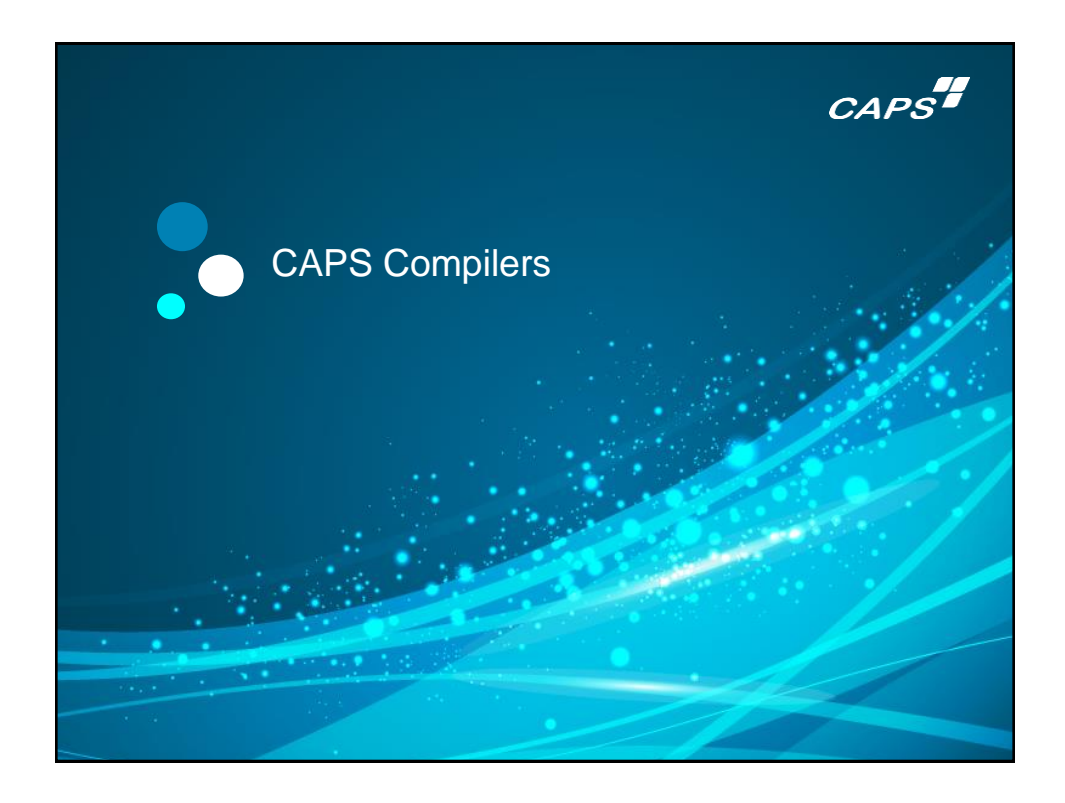

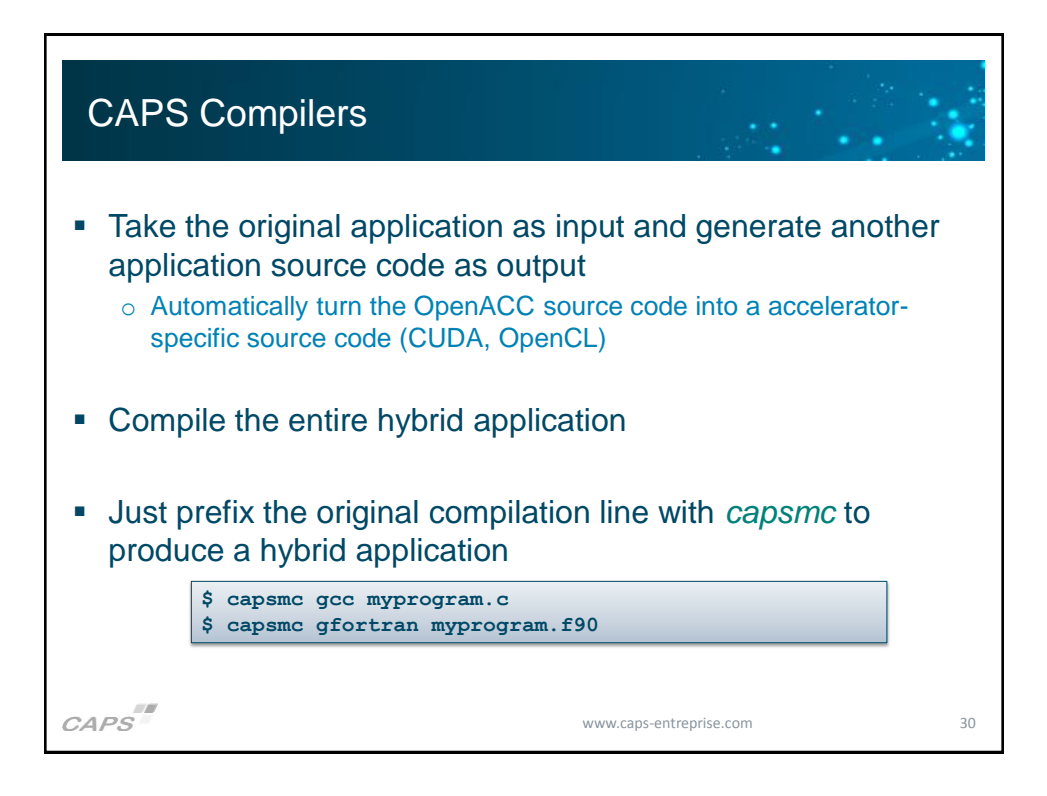

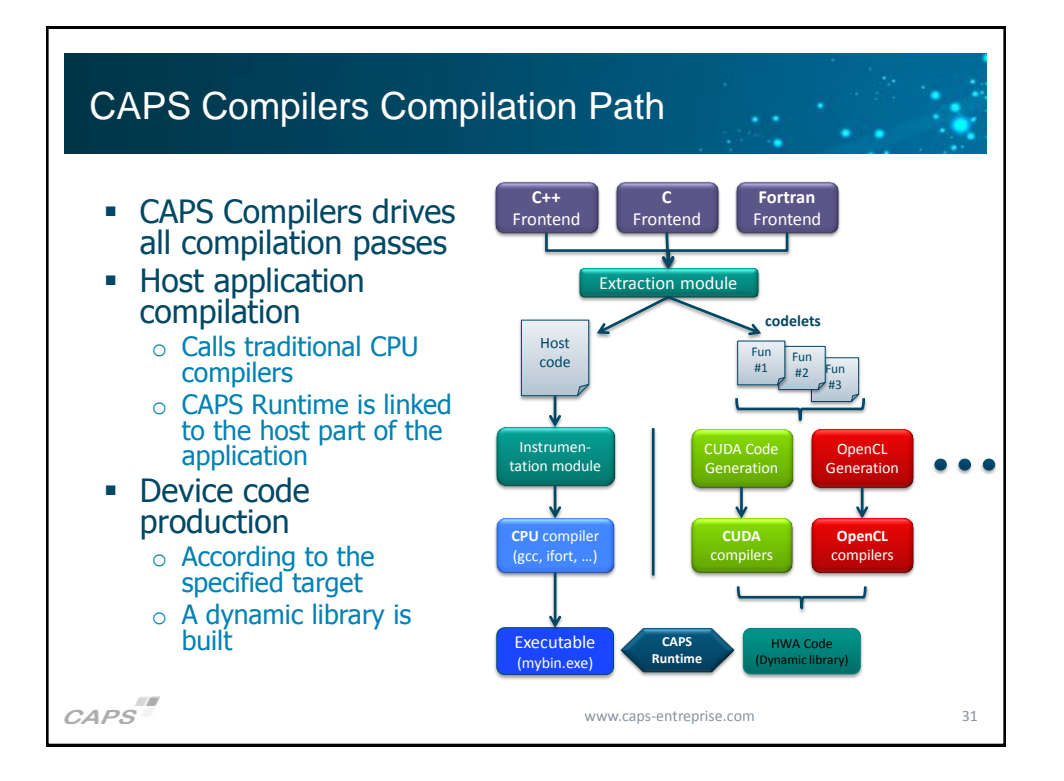

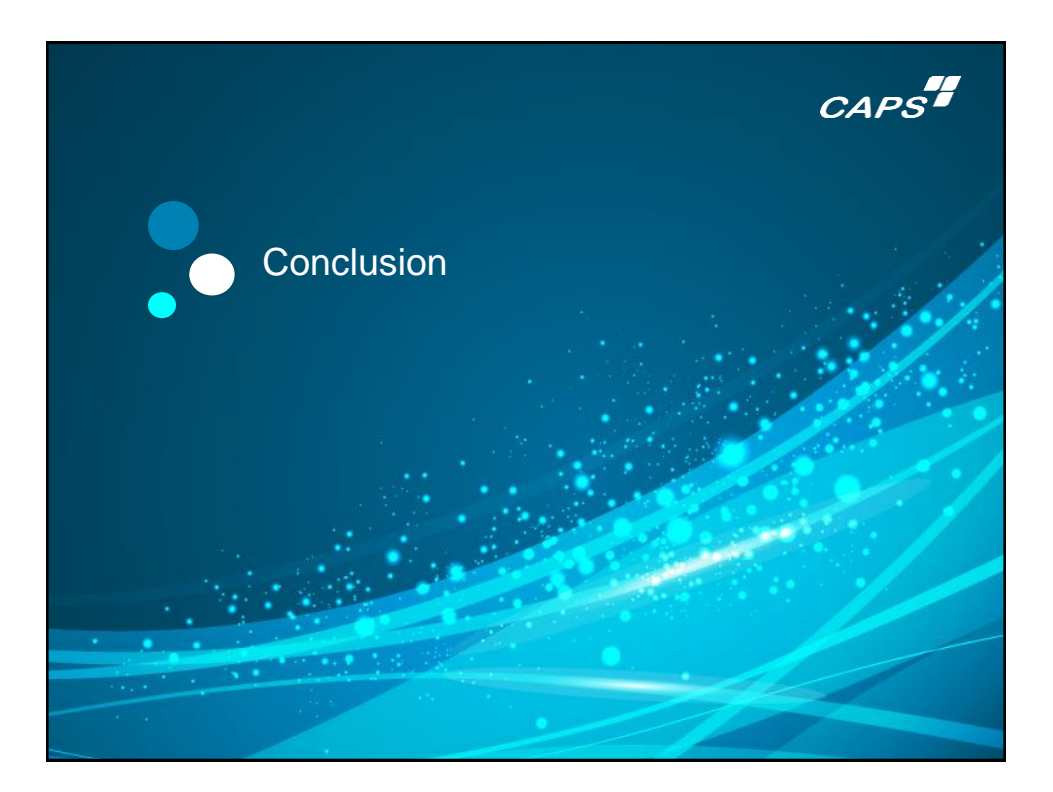

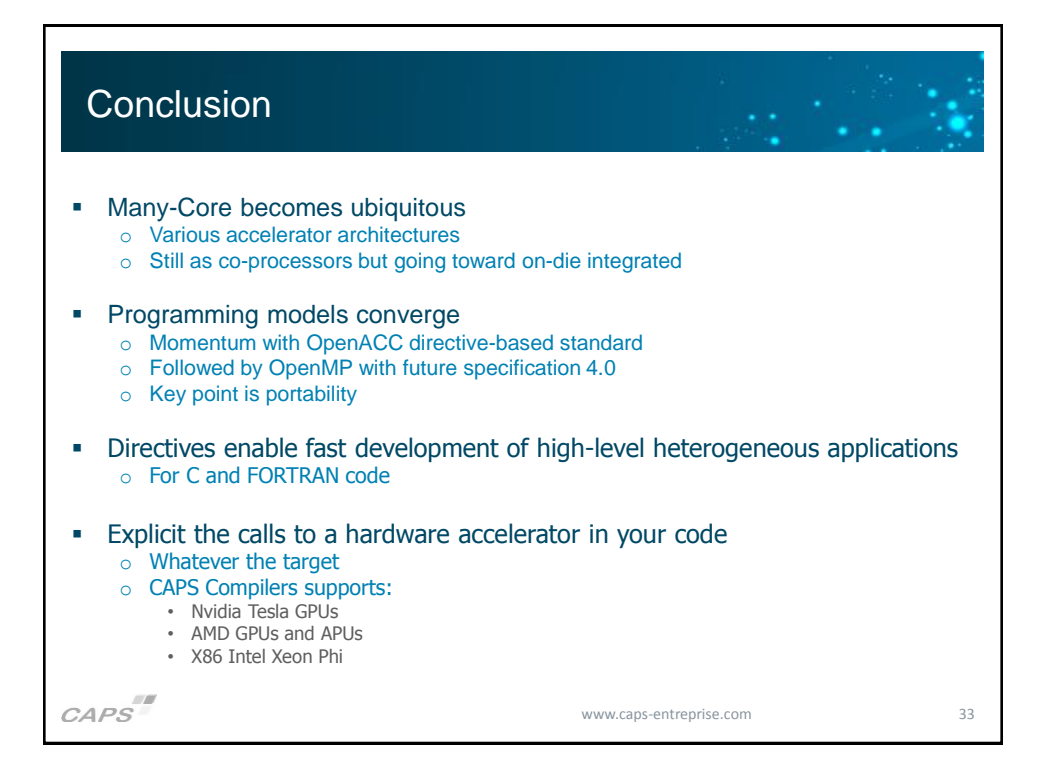

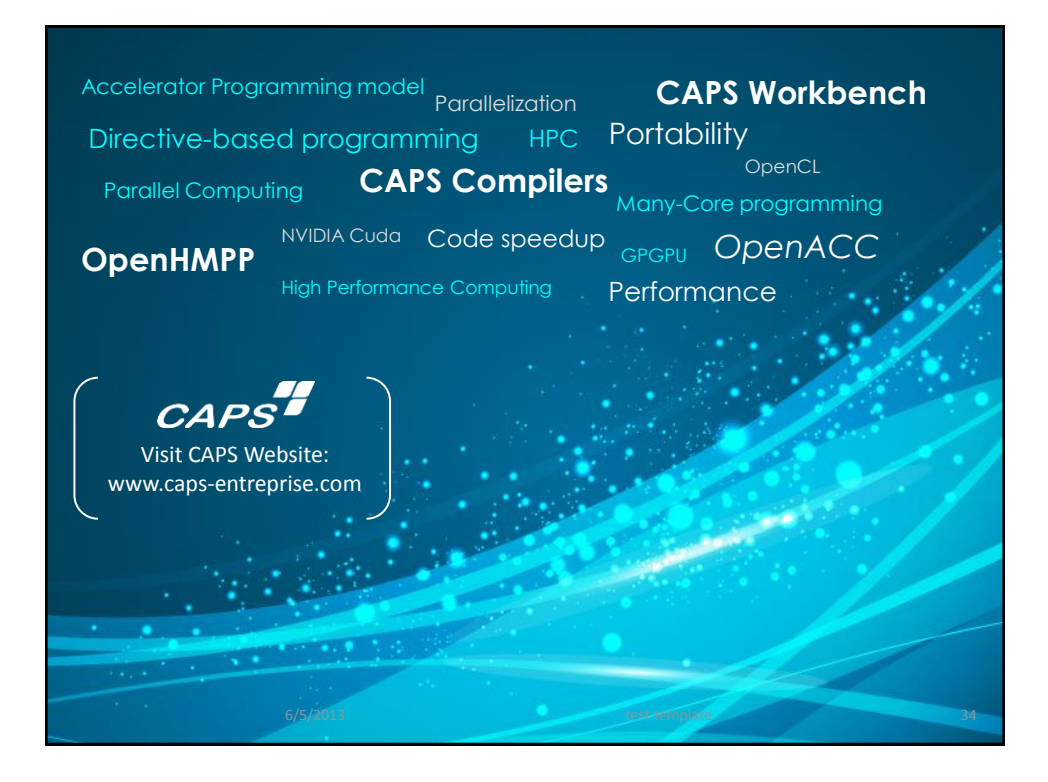